Министерство науки и высшего образования Российской Федерации федеральное государственное бюджетное образовательное учреждение высшего образования «Санкт-Петербургский государственный университет промышленных технологий и дизайна» (СПбГУПТД)

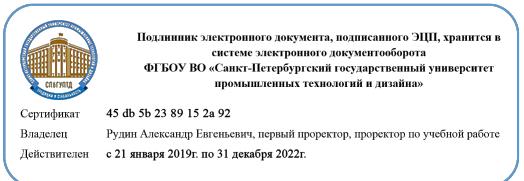

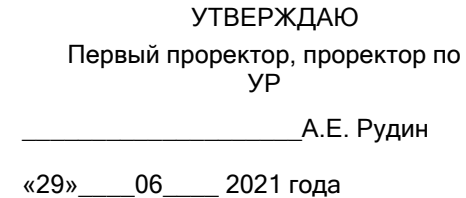

# **Рабочая программа дисциплины**

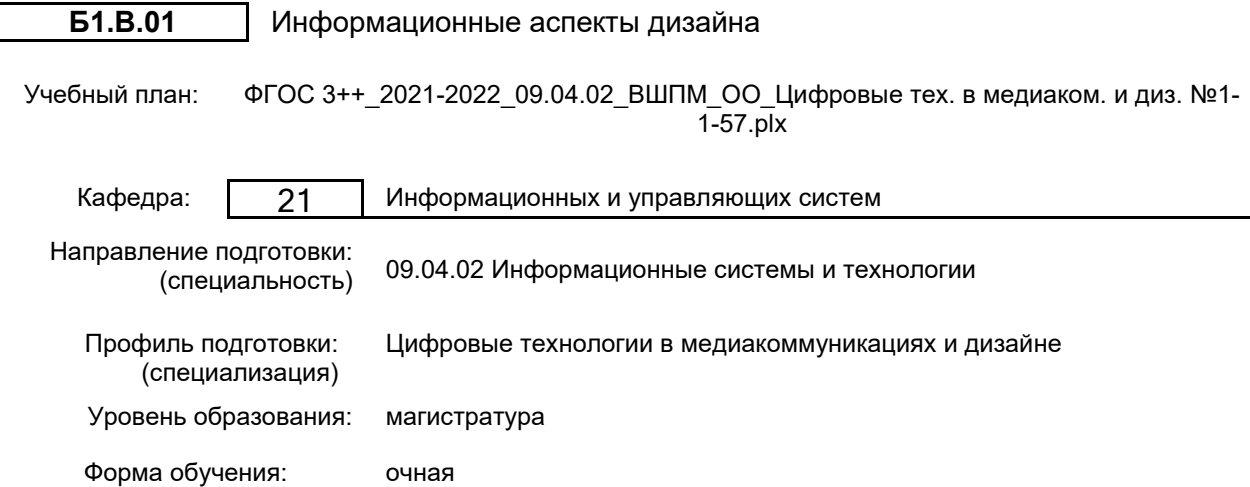

## **План учебного процесса**

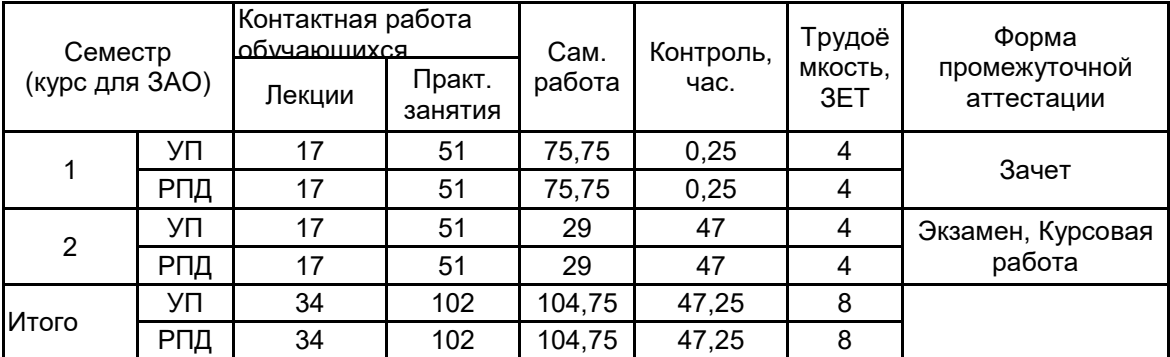

Рабочая программа дисциплины составлена в соответствии с федеральным государственным образовательным стандартом высшего образования по направлению подготовки 09.04.02 Информационные системы и технологии, утверждённым приказом Министерства образования и науки Российской Федерации от 19.09.2017 г. № 917

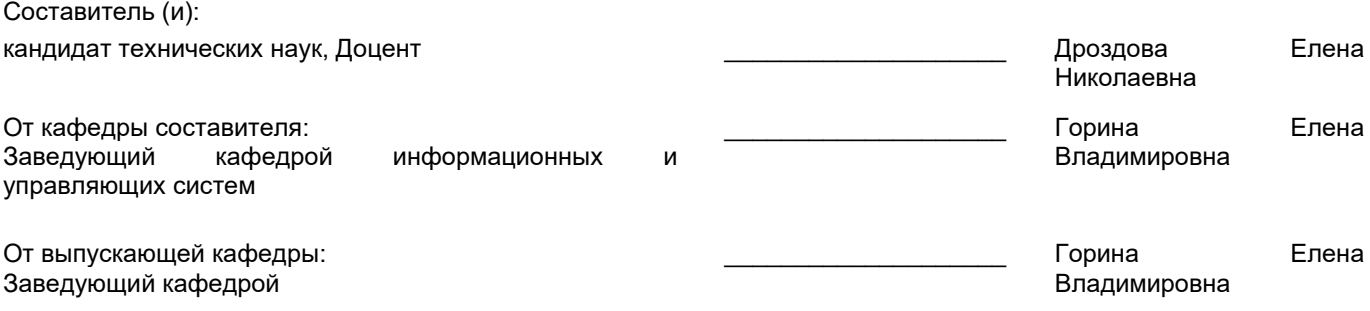

\_\_\_\_\_\_\_\_\_\_\_\_\_\_\_\_\_\_\_\_\_\_\_\_\_\_\_\_\_\_\_\_\_\_\_\_\_\_\_\_\_\_\_\_\_\_\_\_\_\_\_\_\_\_\_\_\_\_\_\_\_\_\_\_

Методический отдел:

## **1 ВВЕДЕНИЕ К РАБОЧЕЙ ПРОГРАММЕ ДИСЦИПЛИНЫ**

**1.1 Цель дисциплины:** Сформировать компетенции обучающегося в области использования информационных средств в решении задач дизайна.

## **1.2 Задачи дисциплины:**

- Рассмотреть методы дизайн-проектирования
- Показать преимущества и особенности прототипирования приложений
- Рассмотреть возможности оптимизации и автоматизации работы в издательских программах.
- Показать преимущества и особенности автоматической верстки
- Изучить возможности инструментальных средств для коллективной работы дизайнеров

• Рассмотреть возможности и особенности программного обеспечения для редактирования и создания шрифтов

#### **1.3 Требования к предварительной подготовке обучающегося:**

Предварительная подготовка предполагает создание основы для формирования компетенций, указанных в п. 2, при изучении дисциплин:

Теория информационных технологий в дизайне

#### **2 КОМПЕТЕНЦИИ ОБУЧАЮЩЕГОСЯ, ФОРМИРУЕМЫЕ В РЕЗУЛЬТАТЕ ОСВОЕНИЯ ДИСЦИПЛИНЫ**

#### **ПК-2: Способен проводить концептуальное проектирование графического пользовательского интерфейса в сфере медиакоммуникаций и дизайна**

**Знать:** Основные методы дизайн-проектирования

**Уметь:** Разбираться в вопросах применения инструментальных средств для коллективной работы дизайнеров **Владеть:** Навыками автоматизации процессов масштабирования разрешения изображения

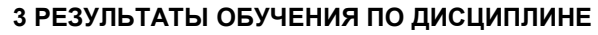

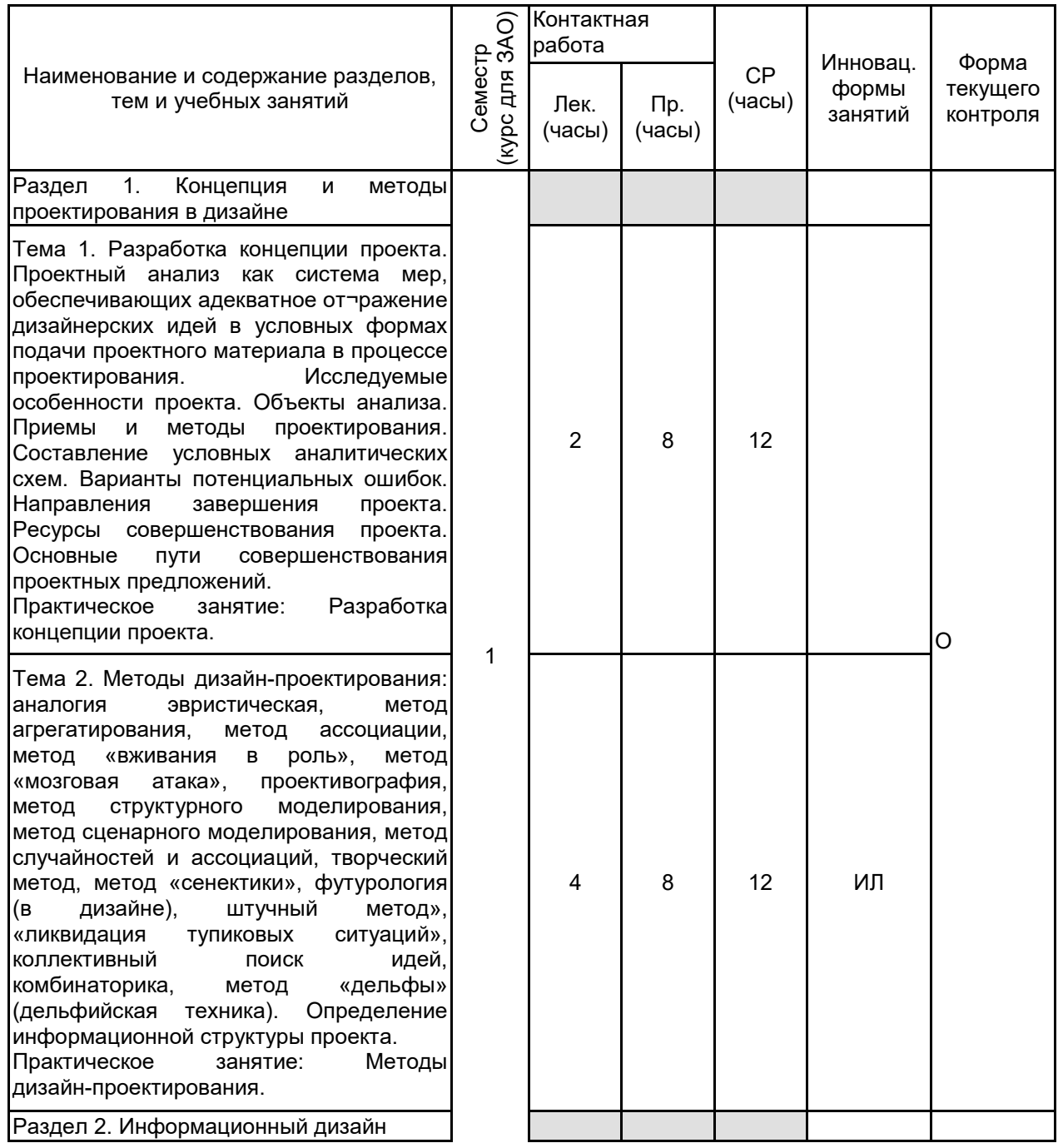

Тема 3. Визуализация данных, информации, знаний. Инфографика, информационный дизайн. Данные как сырой, необработанный информационный материал. Визуализация данных как переработка массива данных <mark>в</mark><br>диаграммы, позволяющая увидеть позволяющая увидеть закономерности (от таблиц к диаграммам). Информация как структурированные и<br>описанные данные. Визуализация Визуализация информации как соединение различных фактов в историю (из набора фактов к<br>комплексной картинке). Знания как комплексной картинке). Знания как информация, которую читали, слышали или видели и поняли. Визуализация знаний как способ представления идеи в форме изображения/ схемы/ карты (мысли из<br>головы на бумагу). Становление .<br>Становление<br>гранстве, ее инфографики в медиапространстве,<br>сушность и содержание. этапы сущность и содержание, этапы и<br>направления эволюции, современное направления состояние и тенденции. Анализ применения инфографики в современной системе коммуникации, этапы создания и требования к проектированию. Примеры инфографики, в которых сочетаются сильное визуальное воздействие с эффективной подачей информации.<br>Практическое занятие: Визуализация данных.

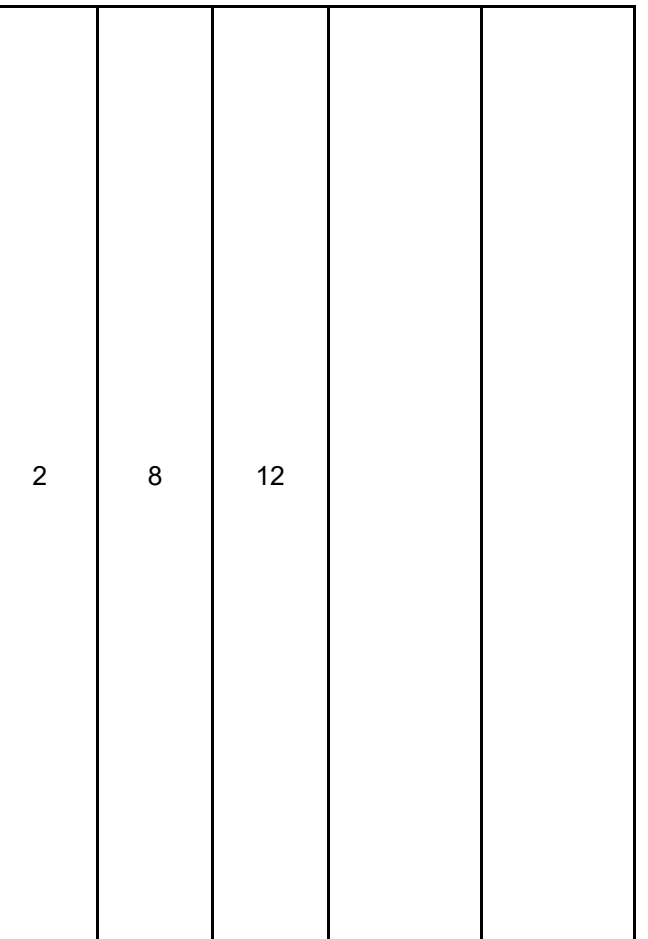

Тема 4. Визуальные коммуникации. Выбор<br>типа — визуализации — и — инструмента типа визуализации и разработки. Программная реализация идеи. Визуальные коммуникации как передача информации посредством визуального языка и визуального восприятия. Элементы визуальных коммуникаций. Преимущества и недостатки визуальных коммуникаций. Инструменты для создания комплексной статической инфографики: графические редакторы. Инструменты для построения ментальных карт (MindManager), UML диаграмм (Rational Rose), диаграмм (Сэнки в e!Sankey, Гантта в MS Project), веб-<br>приложения (Lovely Charts, Gliffy). приложения Инструменты для создания динамической инфографики: библиотеки скриптов на JavaScript, Java и Flash (amCharts, JS Charts), Google Chart, Fusion Widgets. Экспериментальные инструменты и веб сервисы (проект Many Eyes), разработки сайтов (Digg Labs, Yahoo! Research,<br>MSNBC). сторонние разработчики MSNBC), сторонние разработчики<br>(Del.icio.us. Last.FM). Университетские Университетские разработки (немецкий Synoptic). Языки<br>программирования в инфографике: программирования в Processing и Context Free Design Grammar. Скрипты в 3D Max. Типы визуализации. Процесс создания инфографики: определение задачи и целевой аудитории, сбор данных для визуализации, выбор типа визуализации и инструмента разработки, создание набросков и проверка на реальных данных, отрисовка в дизайне и программная реализация. Интерактивная визуализация.<br>Практическое занятие: Визуальные Практическое коммуникации. Раздел 3. Прототипирование Тема 5. Прототипирование приложений. Преимущества прототипирования. Требования к инструментальным средствам прототипирования. инструментальных средств прототипирования. Формализация основных повторяющихся стадий типичного проекта разработки программного обеспечения. Имитирование внешнего вида и функций программного продукта, готового для промышленной эксплуатации. Практическое занятие: Прототипирование приложений. Тема 6. Прототипирование в Expression Blend и Sketch Flow. Функциональные возможности Expression Blend и Sketch Flow. Составление блок-схемы пользователького интерфейса приложения. Организация перехода из одного состояния приложения в другое. Цветовое кодирование каждого узла блок - схемы прототипа. Создание и связывание узлов. Присваивание стилей отдельным переходам. Практическое занятие: Прототипирование в <del>. . . . . . .</del> Итого в семестре (на курсе для ЗАО

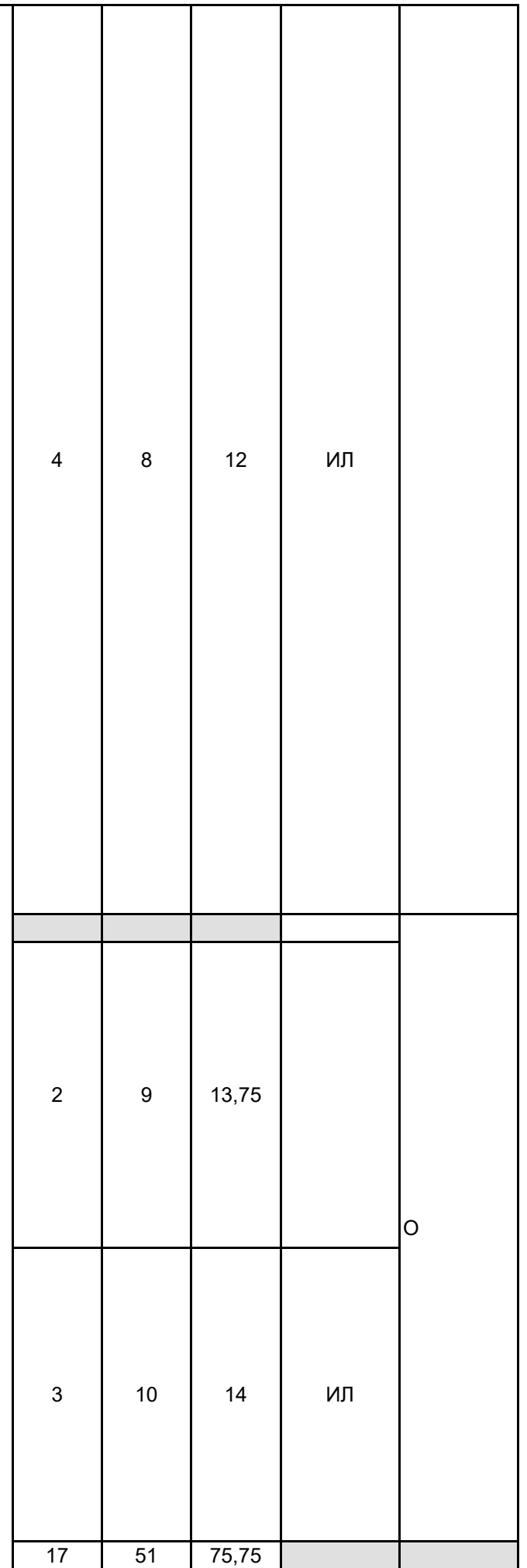

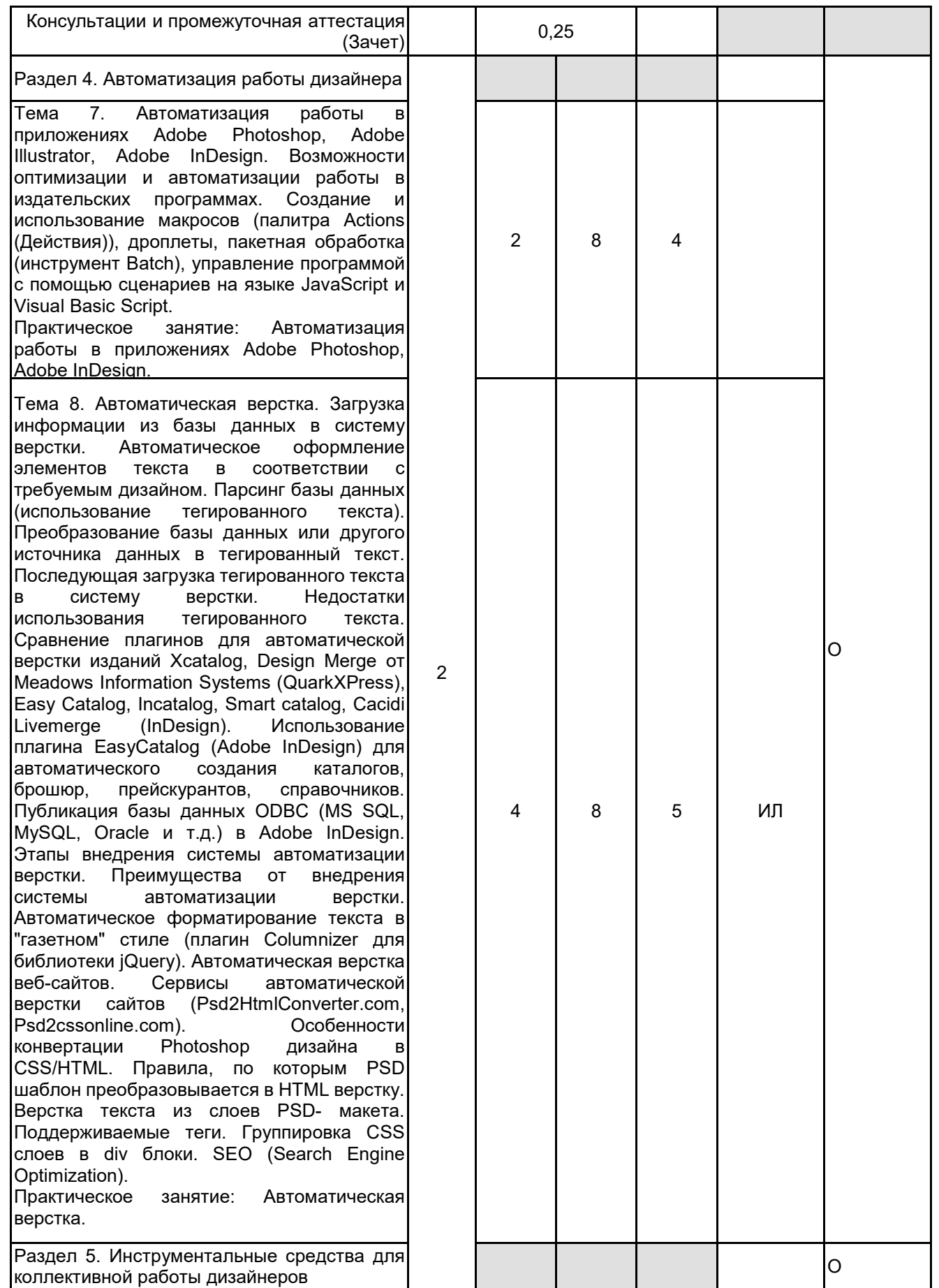

Тема 9. Web -сервисы для оперативного сотрудничества в творческой деятельности художников, верстальщиков, дизайнеров и оформителей. Площадка Framebench для работы клиентов и агентств над дизайн проектами в реальном времени. Платформа Red Pen как удобная площадка для того,<br>чтобы сразу получить отзывы на сразу получить отзывы на загруженный эскиз и концепты, а также<br>поделиться при помощи интернета поделиться загруженными дизайнами и эскизами. Онлайн -приложение Bounce, позволяющее обсудить практически любой интерфейс, нарисованный при совместном участии нескольких дизайнеров. Сервис Flatsies, позволяющий дизайнеру делиться версиями интерфейсов и эскизов с заказчиками. Сервис Prevue для публикации вариантов дизайна и демонстрации его клиентам. Сервис Marqueed.

Практическое занятие: Web - сервисы для оперативного сотрудничества.

Тема 10. Платформы и инструменты для разработки веб -дизайна и графических эскизов приложений и сайтов. Командный инструмент GoVisually с поддержкой версий, комментированием и инструментами для<br>пометок, подписок и мониторинга пометок, подписок и мониторинга изменений. Платформа Invision App для публикации и обсуждения UX -эскизов, фреймов или готовых дизайнов. Design Drop. Concept Inbox. Платформа Skwibl для совместного дизайна с поддержкой<br>iOS-устройств. EasyProof. Apollo. iOS -устройств. EasyProof. Apollo. Инструмент Redmark для совместного<br>комментирования и публикации комментирования и дизайнерских проектов с ограниченным доступом к ним.<br>Практическое занятие: Практическое занятие: Платформы инструменты для разработки веб -дизайна и графических эскизов приложений и сайтов.

Раздел 6. Введение в шрифтовое искусство

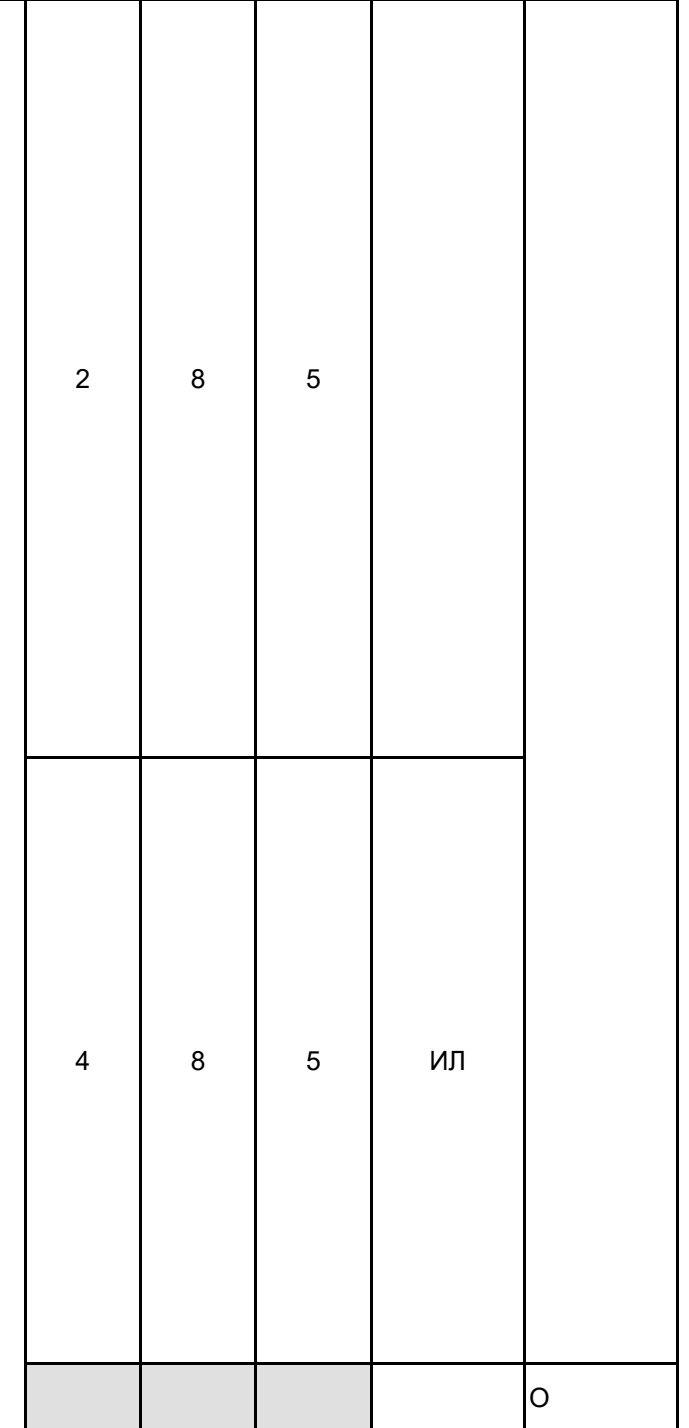

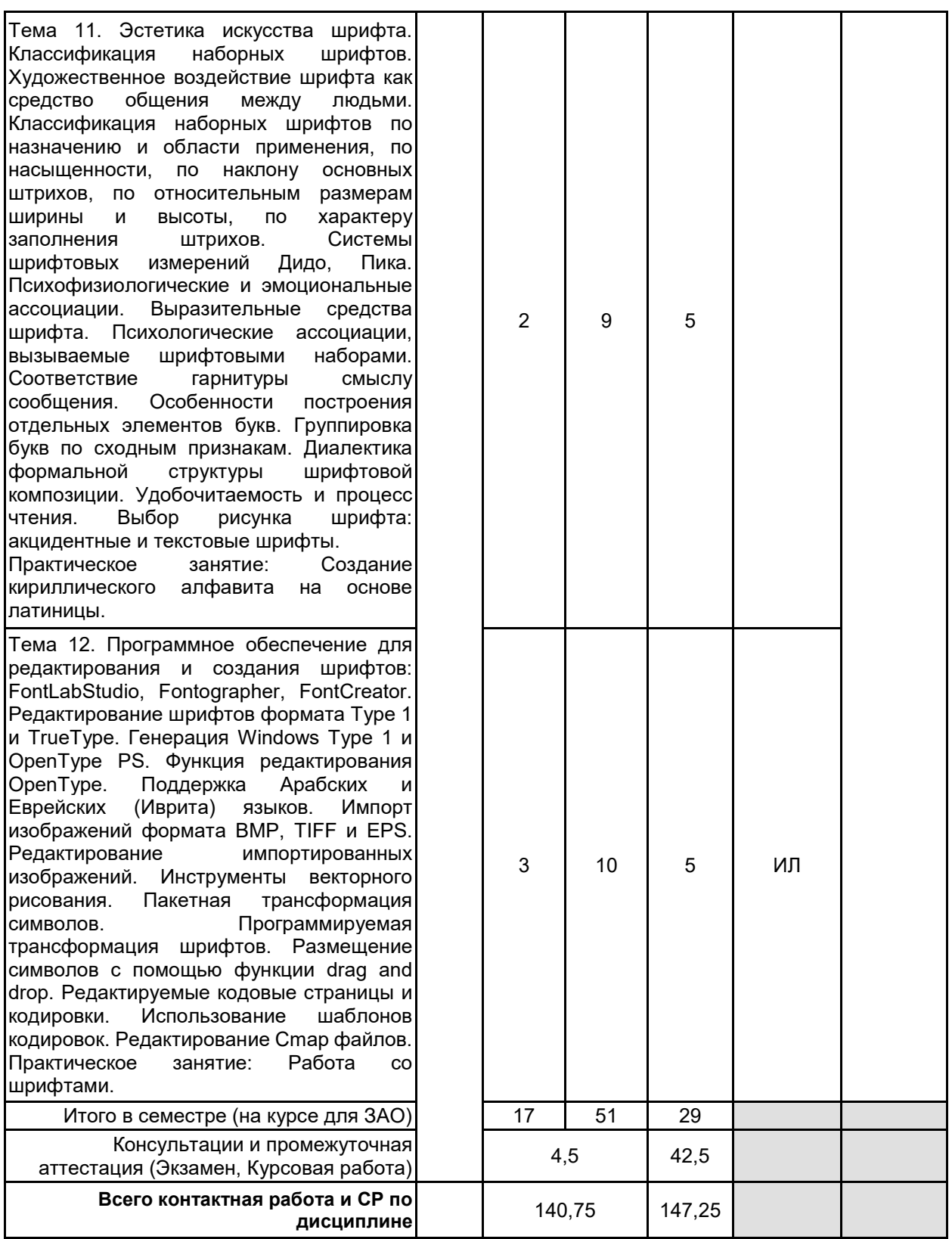

# **4 КУРСОВОЕ ПРОЕКТИРОВАНИЕ**

**4.1 Цели и задачи курсовой работы (проекта):** Цель курсовой работы заключается в получении студентами практических навыков графического оформления компьютерной продукции.

Задачи курсовой работы: рассмотреть особенности дизайна печатной продукции; изучить особенности работы в конкретных дизайнерских системах; освоить методы и средства интеграции программных средств оформления компьютерной продукции.

**4.2 Тематика курсовой работы (проекта):** 1. Информационная поддержка разработки компьютерных шрифтов.

- 2. Разработка элементов фирменного стиля организации с использованием графических программ.
- 3. Использование информационных технологий при разработке электронного учебника.
- 4. Использование информационных технологий при разработке детского мультимедийного издания.
- 5. Использование информационных технологий при разработке электронной книги.
- 6. Использование программного обеспечения по созданию специальных эффектов в деятельности

дизайнера.

- 7. Инструментальные системы объемного художественного проектирования.
- 8. Информационная поддержка дизайна промышленных изделий.
- 9. Информационная поддержка дизайна среды.
- 10. Информационная поддержка дизайна рекламной продукции.

Студент имеет право предложить инициативную тему курсовой работы с обоснованием ее выбора.

## **4.3 Требования к выполнению и представлению результатов курсовой работы (проекта):**

Курсовая работа выполняется обучающимися индивидуально.

Результаты представляются в виде пояснительной записки объемом 20 - 40 стр., содержащей следующие обязательные элементы:

- Введение
- Задание на курсовую работу
- Формирование требований и теоретические аспекты.
- Анализ и выбор программного обеспечения.
- Практическая часть работы.
- Заключение

• Список использованных источников Пояснительная записка должна быть оформлена в соответствии с требованиями ГОСТ 7.32-2001.

# **5. ФОНД ОЦЕНОЧНЫХ СРЕДСТВ ДЛЯ ПРОВЕДЕНИЯ ПРОМЕЖУТОЧНОЙ АТТЕСТАЦИИ**

# **5.1 Описание показателей, критериев и системы оценивания результатов обучения**

# **5.1.1 Показатели оценивания**

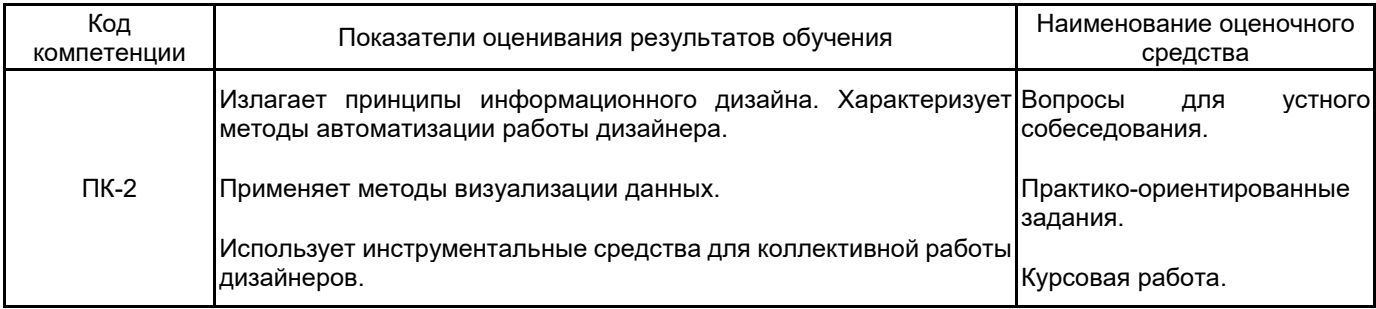

#### **5.1.2 Система и критерии оценивания**

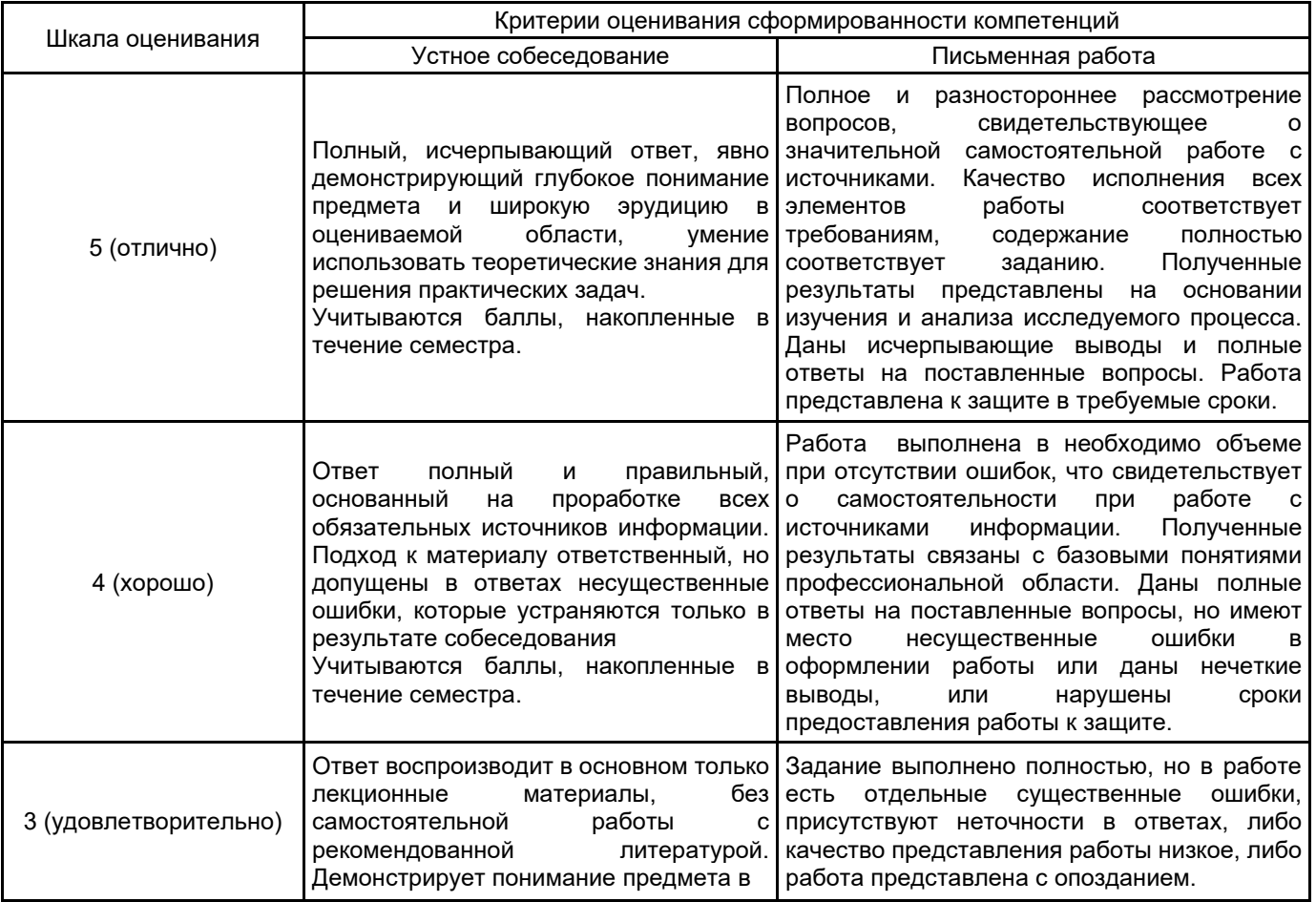

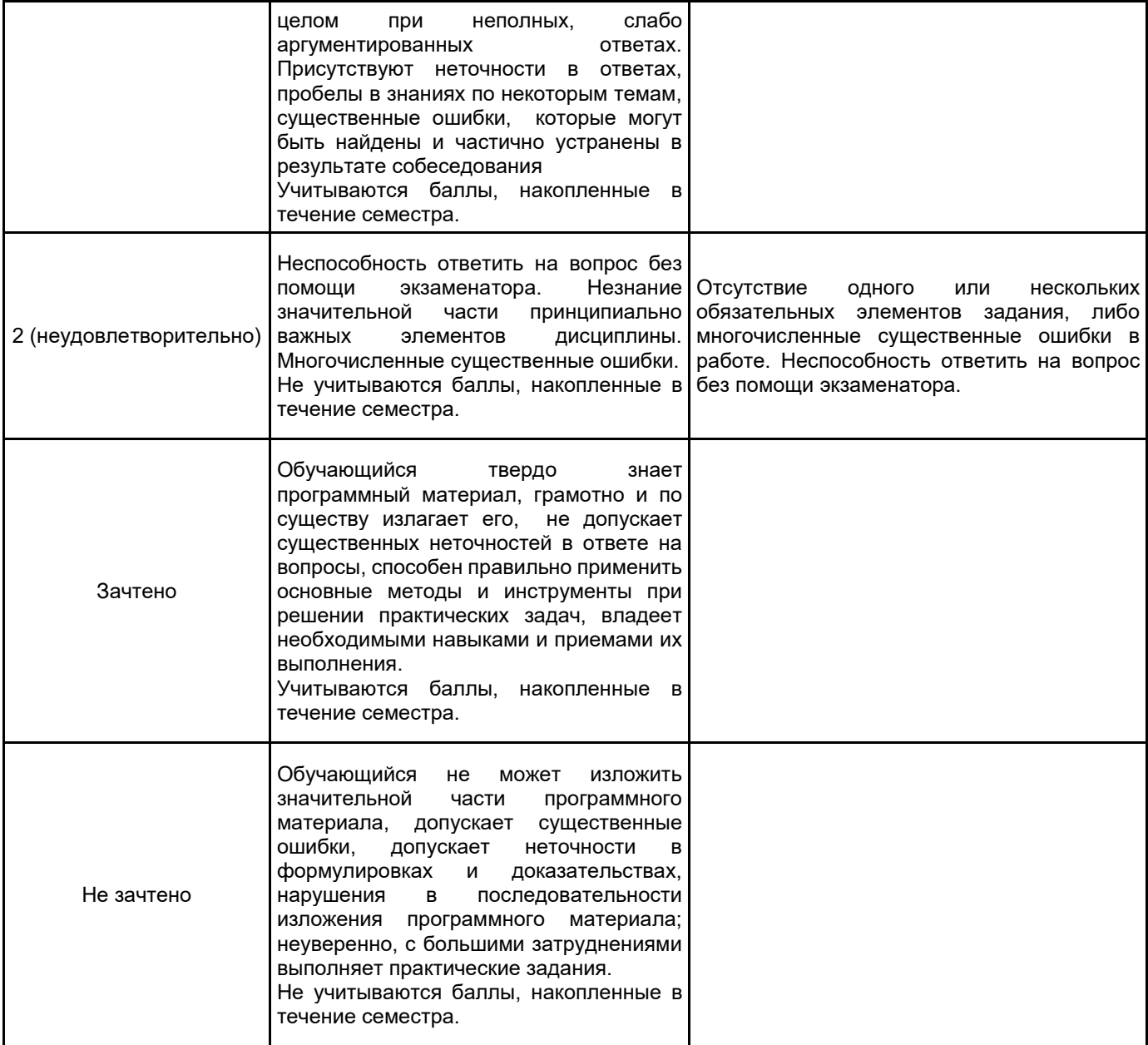

## **5.2 Типовые контрольные задания или иные материалы, необходимые для оценки знаний, умений, навыков и (или) опыта деятельности 5.2.1 Перечень контрольных вопросов**

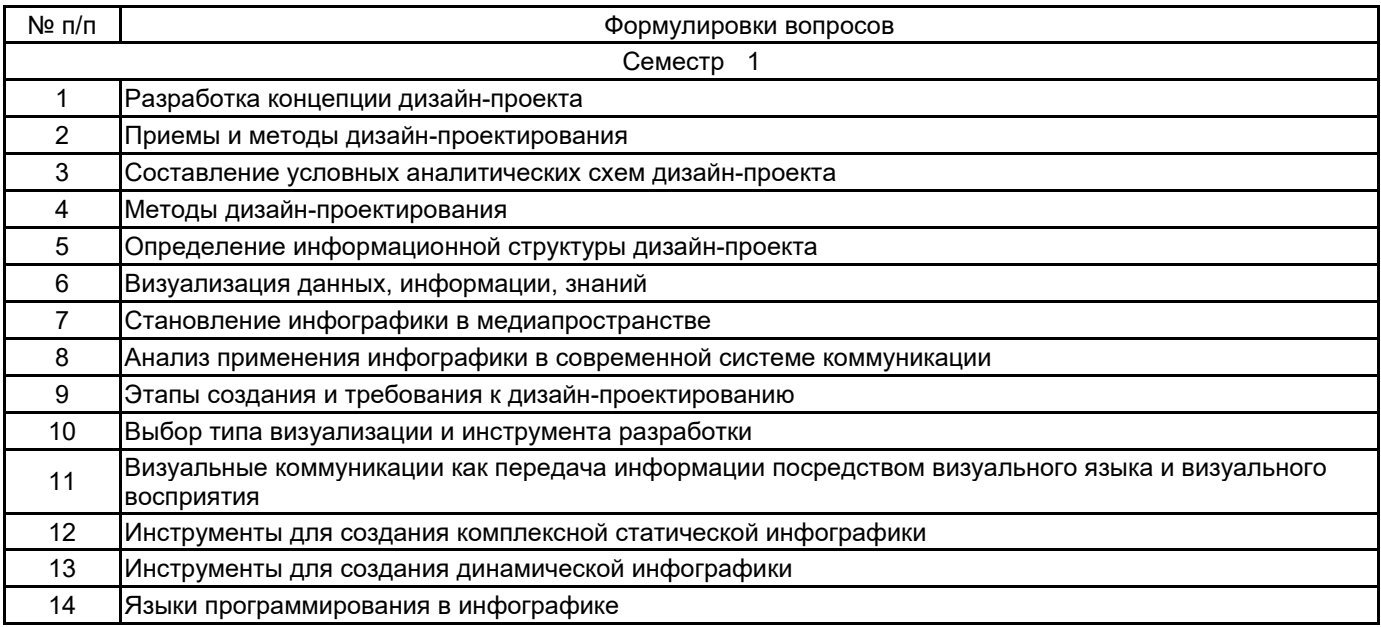

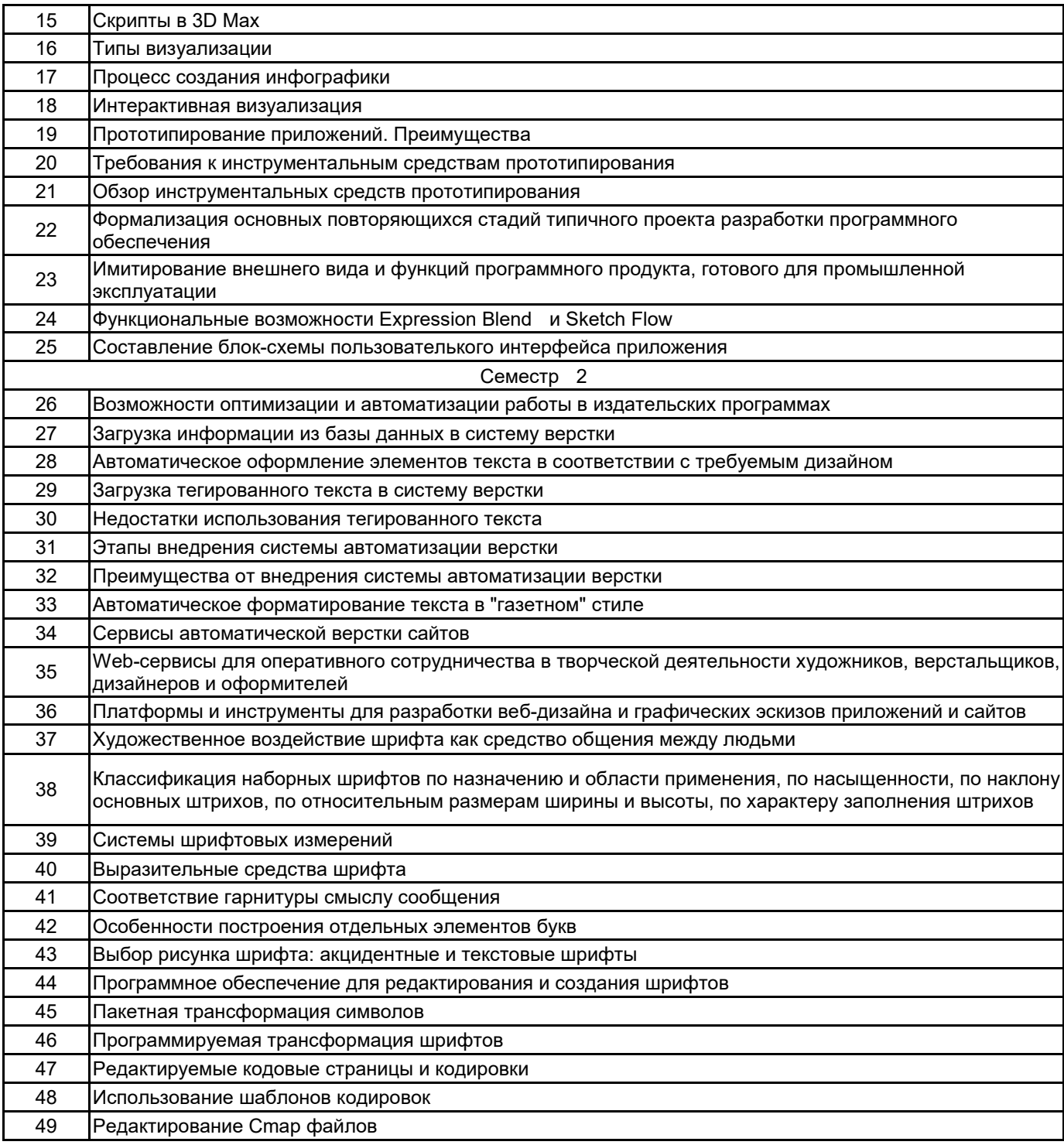

#### **5.2.2 Типовые тестовые задания**

#### Не предусмотрено

#### **5.2.3 Типовые практико-ориентированные задания (задачи, кейсы)**

1. Исходные данные: Проектируется электронный обучающий курс

Задача на визуализацию данных: Выбрать оптимальные инструментальные средства для визуализации данных

2. Исходные данные: Осуществляется преобразование абстракций в визуальный формат

Задача на визуализацию данных: Дать рекомендации по созданию качественного дизайнерского решения инфографики (для инженера-аналитика, менеджера проекта, владельца контента): как объяснить систему или структуру?

3. Исходные данные: Осуществляется преобразование абстракций в визуальный формат

Задача на визуализацию данных: Дать рекомендации по созданию качественного дизайнерского решения инфографики (для инженера-аналитика, менеджера проекта, владельца контента): как объяснить процесс или процедуру?

4. Исходные данные: Осуществляется преобразование абстракций в визуальный формат

Задача на визуализацию данных: Дать рекомендации по созданию качественного дизайнерского решения инфографики (для инженера-аналитика, менеджера проекта, владельца контента): как представить числовые факты?

5. Исходные данные: Осуществляется преобразование абстракций в визуальный формат

Задача на визуализацию данных: Дать рекомендации по созданию качественного дизайнерского решения инфографики (для инженера-аналитика, менеджера проекта, владельца контента): как показать специфические данные?

6. Исходные данные: В компанию, специализирующуюся на разработке сайтов, поступил заказ. Проект очень маленький — буквально сайт из десятка страниц. Но все осложняется тем, что клиент очень требовательный. Если рисовать дизайн просто по ТЗ, то с большой вероятностью придется переделывать раза три-четыре. А тут как раз и дизайнер занят.

Задача на прототипирование: Какое решение в данной ситуации будет оптимальным для создания прототипа интерфейса сайта?

7. Исходные данные: Создается интерактивный прототип интерфейса сайта для магазина, который должен служить для продажи целого ряда товаров.

Задача на прототипирование: Как добавить навигацию с использованием ПО Expression Blend?

8. Исходные данные: дизайн-макет Photoshop (или. Gimp)

Задача на автоматическую верстку: Дать рекомендации по автоматической генерации верстки сайта из дизайн-макета

9 Исходные данные: Вам нужно изготовить 1000 каталогов, которые имеют абсолютно одинаковый дизайн, но при этом имеют различные текстовые данные, в некоторых добавлены изображения. Верстка таких каталогов вручную, путем копирования данных из Excel, Word, других баз данных и последующего изменения нужной информации в каждом каталоге не только сильно увеличивает время работы, но и способствует появлению технических ошибок

Задача на автоматическую верстку: какие две проблемы нужно решить для автоматизации данного процесса?

10. Исходные данные: Требуется сверстать многостраничный каталог товаров, модульного типа (т.е. каждая информация находится в своей ячейке, которая формирует определенный модуль формата 1х6, 1х4, 1х3 и т.д.), с перемежающимися блоками разной информации (типа таблиц, или просто хитов продаж)

Задача на автоматическую верстку: Выбрать оптимальное инструментальное средство для публикации базы данных

11. Исходные данные: Требуется выполнить автоматическую "газетную" верстку (верстку в несколько колонок)

Задача на автоматическую верстку: Выбрать оптимальное инструментальное средство для выполнения этой операции

12. Исходные данные: При работе в Adobe Illustrator требуется регулярно применять эффект прозрачности с показателем в 60%. Для этого необходимо выделить объект, обратиться к панели Transparency, выставить показатель 60%

Задача на автоматическую верстку: Дать рекомендации по автоматизации последовательности этих действий

#### **5.3 Методические материалы, определяющие процедуры оценивания знаний, умений, владений (навыков и (или) практического опыта деятельности)**

#### **5.3.1 Условия допуска обучающегося к промежуточной аттестации и порядок ликвидации академической задолженности**

Проведение промежуточной аттестации регламентировано локальным нормативным актом СПбГУПТД «Положение о проведении текущего контроля успеваемости и промежуточной аттестации обучающихся»

#### **5.3.2 Форма проведения промежуточной аттестации по дисциплине**

Устная  $\mathbf{X}$  | Письменная  $\mathbf{X}$  | Компьютерное тестирование | Иная

## **5.3.3 Особенности проведения промежуточной аттестации по дисциплине**

При проведении зачета время, отводимое на подготовку к ответу, составляет не более 40 мин. Для выполнения практического задания обучающему предоставляется необходимая справочная информация. Сообщение результатов обучающемуся производится непосредственно после тестирования и выполнения практического задания.

## **6. УЧЕБНО-МЕТОДИЧЕСКОЕ И ИНФОРМАЦИОННОЕ ОБЕСПЕЧЕНИЕ ДИСЦИПЛИНЫ**

#### **6.1 Учебная литература**

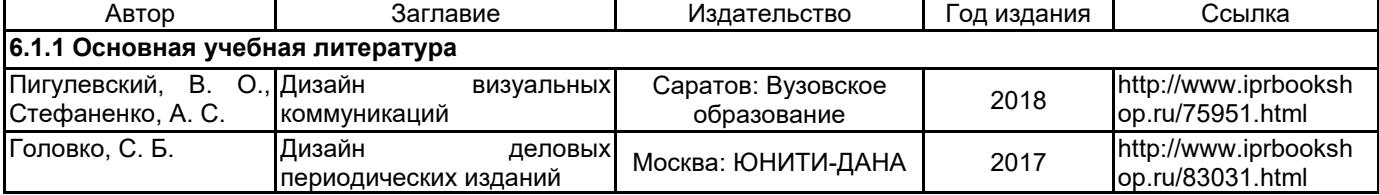

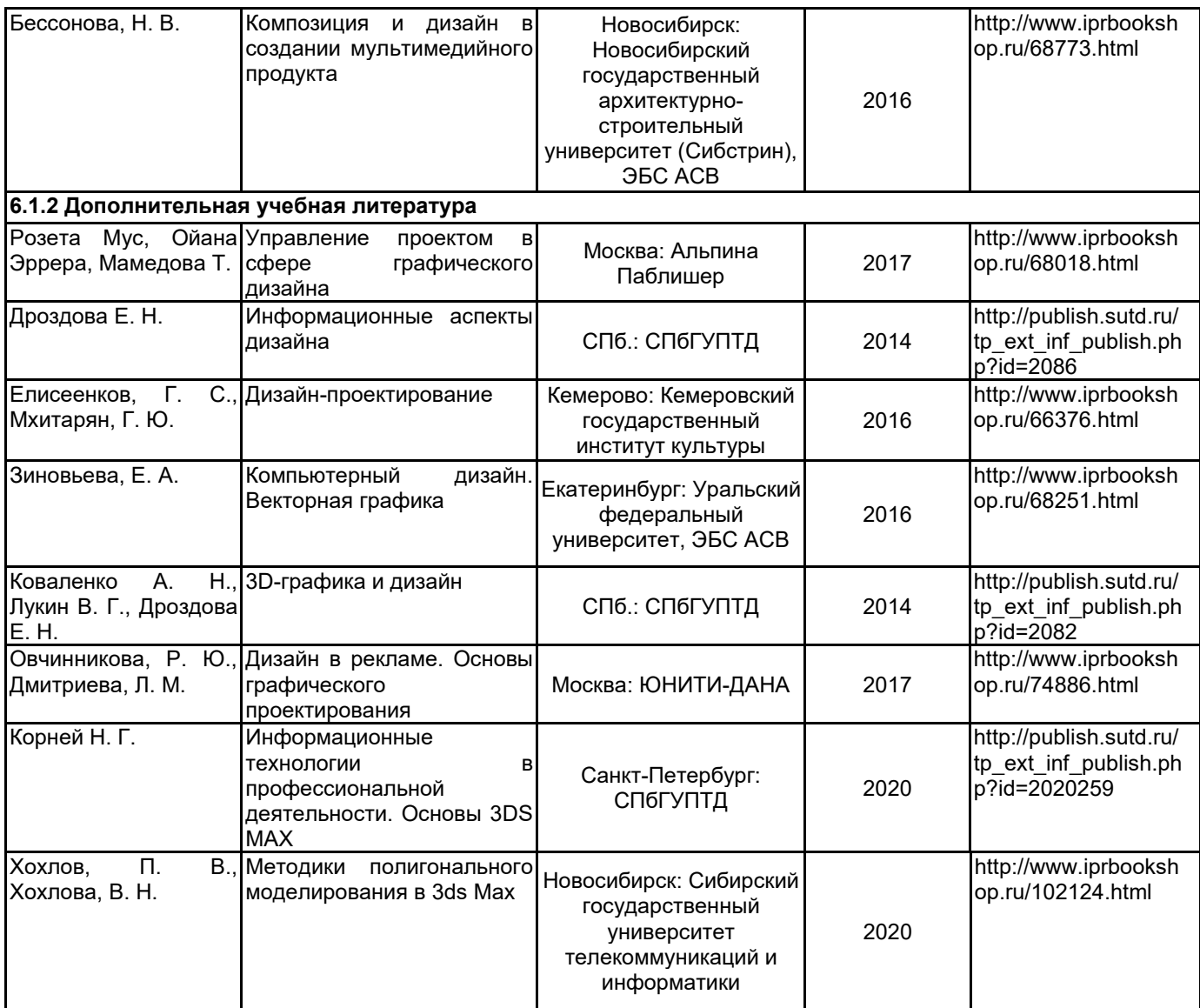

# **6.2 Перечень профессиональных баз данных и информационно-справочных систем**

Портал Росстандарта по стандартизации [Электронный ресурс]. URL: http://standard.gost.ru/wps/portal/

# **6.3 Перечень лицензионного и свободно распространяемого программного обеспечения**

# 3ds MAX

Creative Cloud for teams - All Apps ALL Multiple Platforms Multi European Languages Team LicSub Level 4 (100+) Education Device license Renewal

Microsoft Windows Professional Upgrade Академическая лицензия MicrosoftOfficeProfessional

## **6.4 Описание материально-технической базы, необходимой для осуществления образовательного процесса по дисциплине**

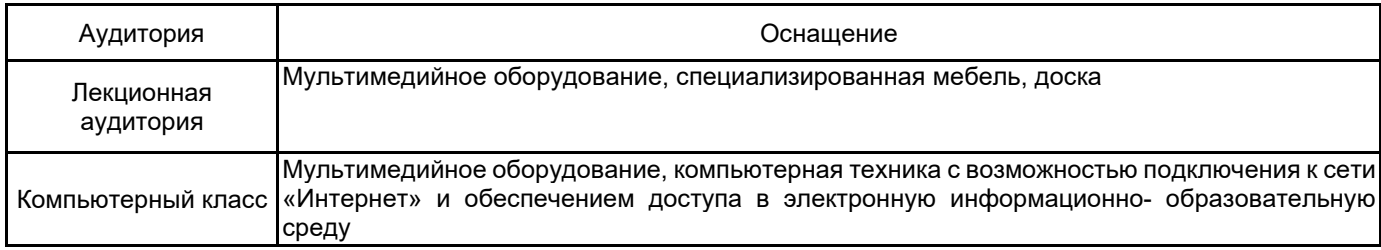